### **Использование XSLT для разработки сайтов (на ASP.NET)**

Андрей Майоров, BYTE-force xor@byte-force.com twitter.com/xorets

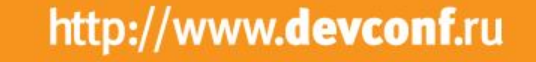

**Beveonf** 

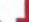

#### **Что нужно от языка шаблонов?**

- Задача показывать данные
	- В виде HTML
	- И не только в HTML
- Шаблон легко делается из HTML
- Общие фрагменты выносятся в отдельные файлы
- Работает быстро
- Кроссплатформенный и стандартный

### **Все это — XSLT**

### Уже готовый. С блэкджеком и ...

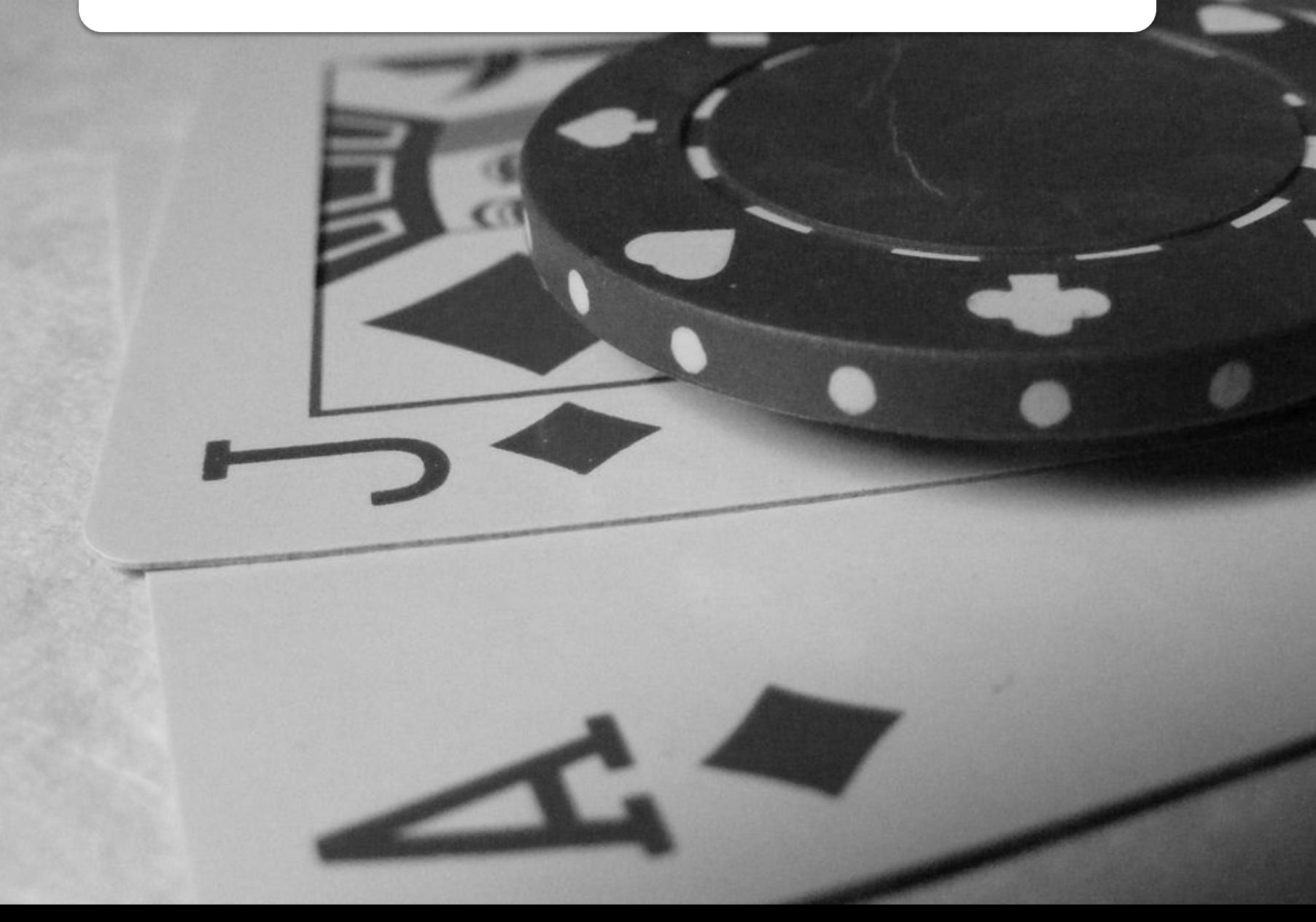

#### **Команды XSLT**

stylesheet transform import include output template param variable copy apply-imports apply-templates call-template with-param value-of copy-of

choose and controlled the controlled products of the controlled products of the controlled products of the controlled products of the controlled products of the controlled products of the controlled products of the control

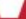

### **XSLT ~ функциональный язык**

- Декларативный язык: не 100% функциональный, но точно не императивный.
- Нельзя писать как в императивном получится плохо.
- Правильный подход позволяет добиться невозможных в императивном языке вещей.

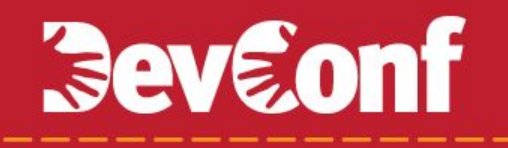

Основные преимущества XSLT

#### **Data driven**

• Именно данные, находящиеся на конвейере обработки, управляют всем процессом.

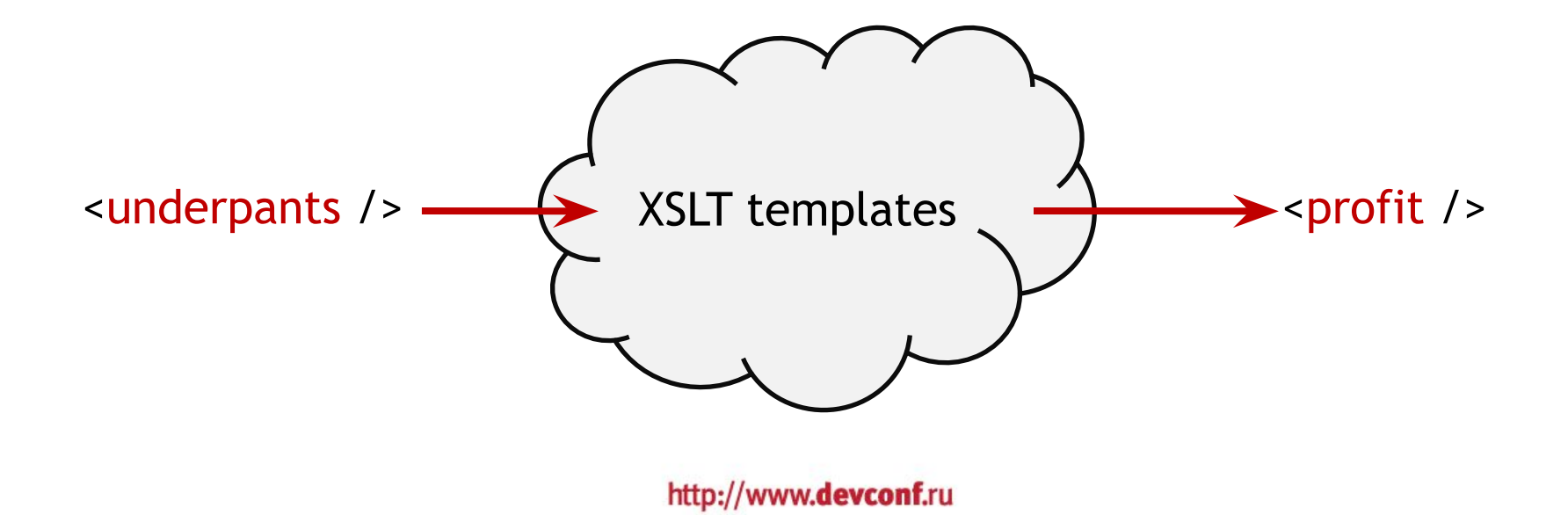

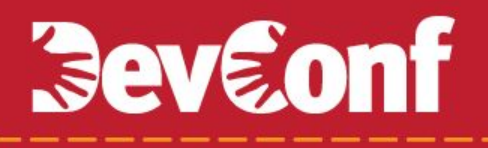

Основные преимущества XSLT

#### **Модульность**

• Программа на XSLT состоит из независимых шаблонов, отвечающих на разные входные данные.

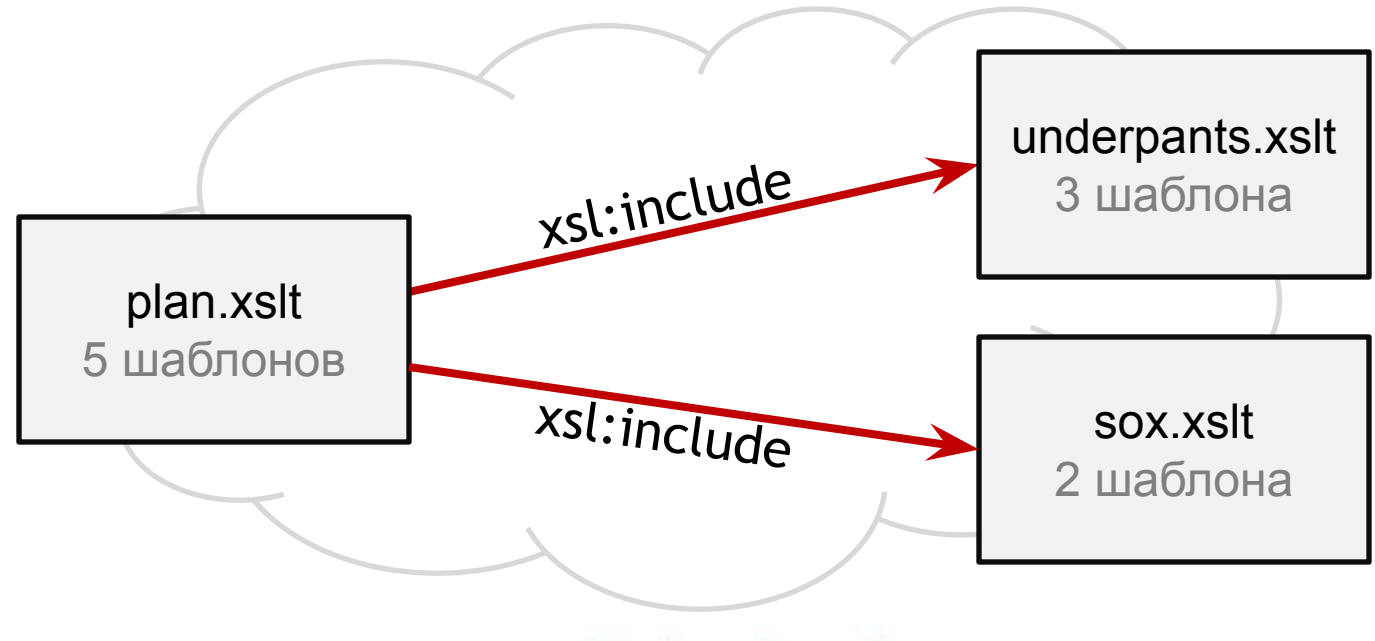

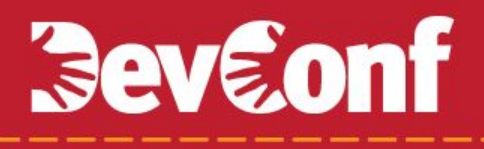

Основные преимущества XSLT

#### **Наследование**

• Директива import позволяет устанавливать отношения, сходные с наследованием.

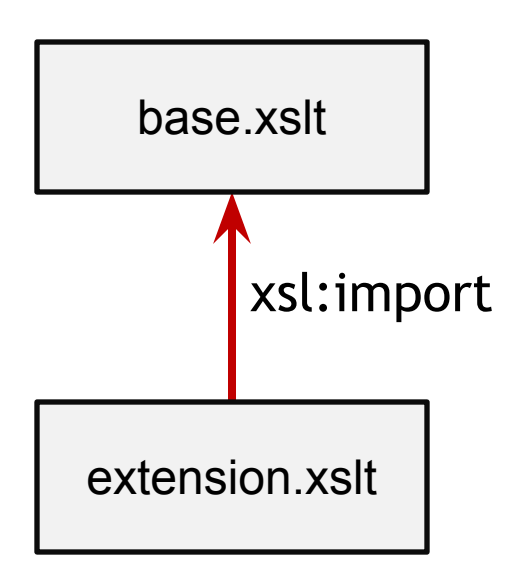

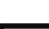

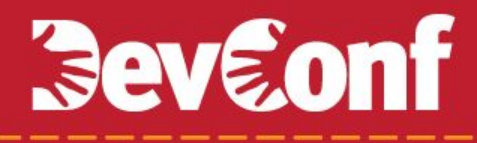

**Demo**

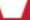

Закрепление материала

#### **xsl:import**

- Используйте для наследования
- *• <xsl:apply-imports>*  вызов базового шаблона
- *• <xsl:apply-templates select="." mode="…" />* - template method, вызов в базовом шаблоне.
- *• <xsl:call-template name="…"/>*
	- вызывает шаблон, заданный последним.

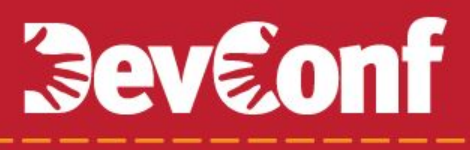

Закрепление материала

#### **xsl:include**

- Используйте для подключения компонентов
- Просто вставка одного файла внутрь другого

Закрепление материала

### **xsl:apply-templates**

- Основной инструмент!
- Отдает узлы в обработку позволяет делать волшебные преобразования.
- Использовать вместо: xsl:copy-of, xsl:for-each, xsl:choose.

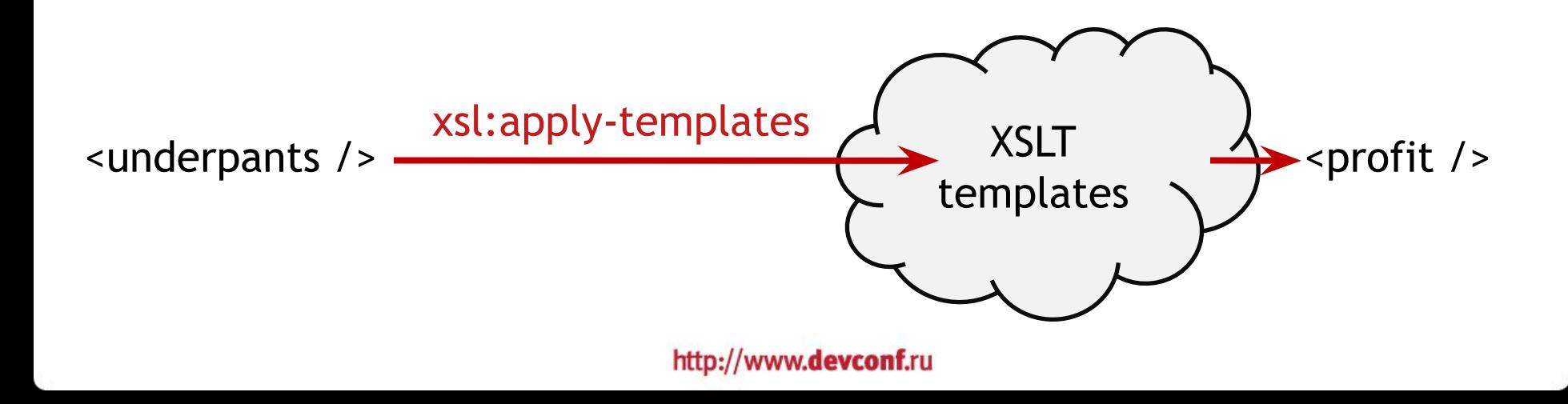

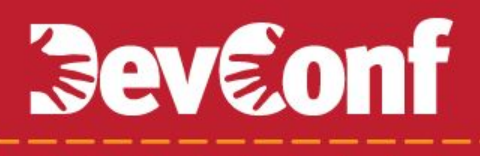

Закрепление материала

#### **Работа с переменными**

- Можно только проинициализировать, менять значение нельзя.
- Цикл с увеличением счетчика только через рекурсивный вызов.

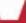

### **Домашняя работа**

- XPath.
- Функции XSLT и XPath.
- EXSLT.
- Поддержка в разных платформах.

### **MVC в веб-разработке**

- Model-View-Controller.
- Отделяет разработку UI от разработки бизнес-логики.
- Члены команды работают параллельно:
	- Верстальщик делает интерфейс.
	- Серверный программист контроллеры.

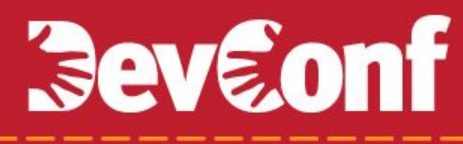

#### **В каком формате передавать данные между controller и view?**

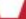

### **Передавать типизированный объект – неудобно**

- 1. Типизированный объект это код, его еще надо написать.
- 2. Наполнить объект данными опять нужен код.

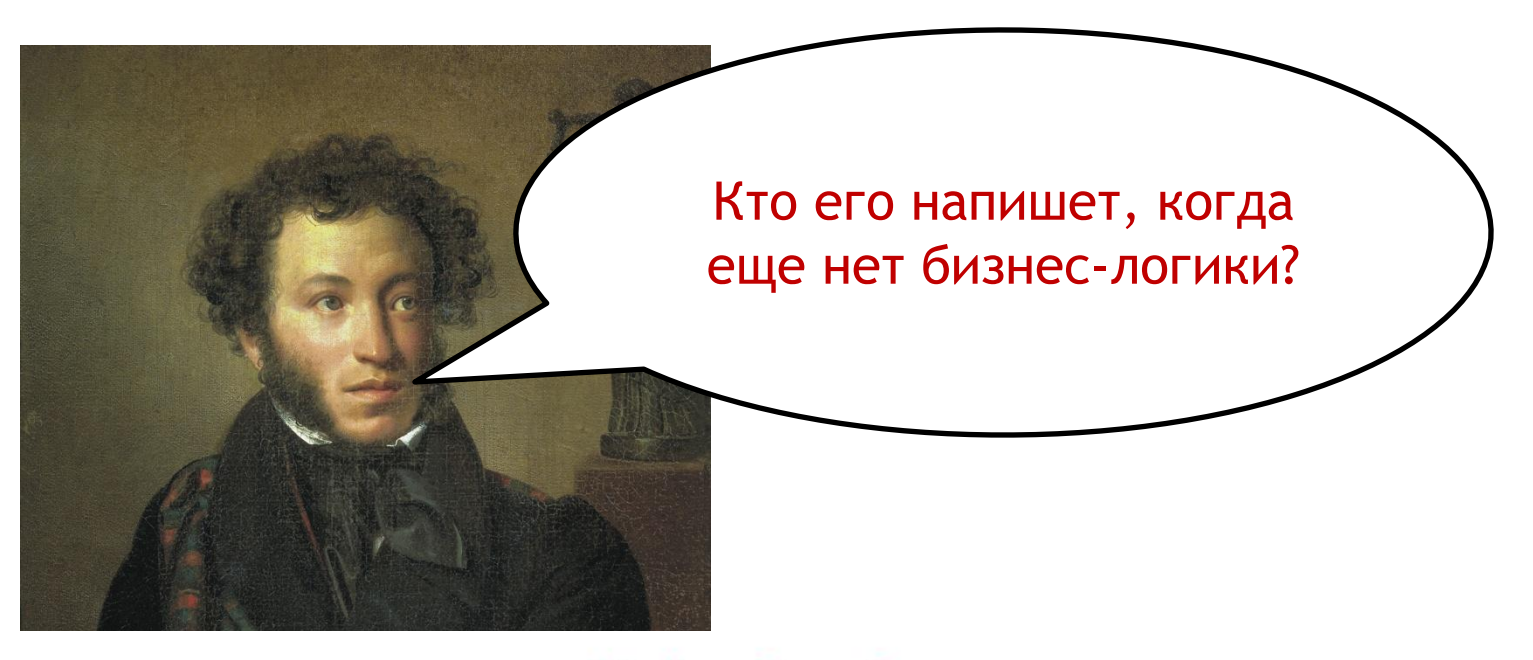

#### **Храним промежуточные данные в XML**

- Данные удобно прототипировать вручную. В простом текстовом редакторе.
- Не нужно ждать готовности контроллера. Данные для тестов уже есть в XML-документе.
- Этими данными можно тестировать и сам контроллер.

#### **Сделали прототип и пошли работать…**

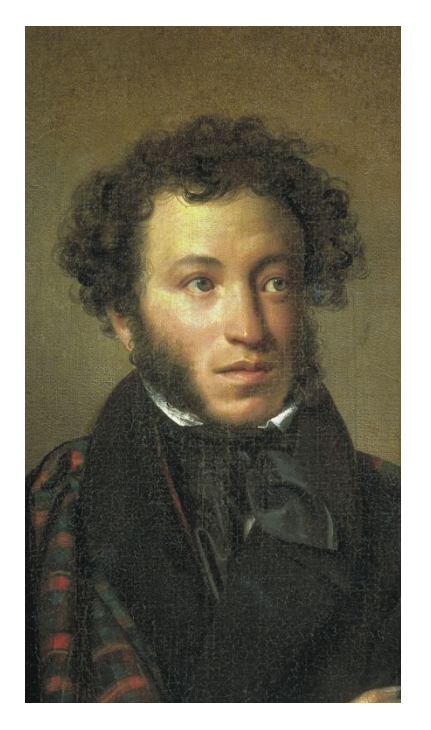

Верстальщик Программист

<poem>

 <title>Руслан и Людмила</title> <rating>5</rating> <description>...</description> </poem>

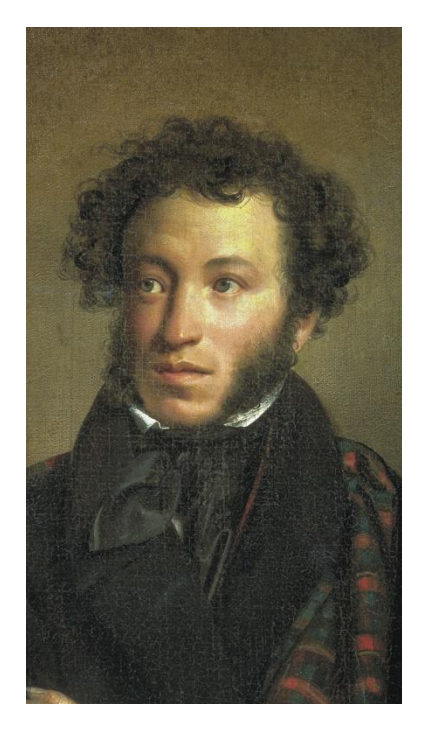

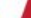

#### **XML в веб-приложениях**

- В веб часть данных уже в HTML. Например, текст новостной статьи.
- Взяв XHTML, можем объединить все данные в один XMLдокумент:
	- Сильно структурированные поля объектов.
	- Слабо структурированные данные от пользователя.

#### **Объединение слабо и сильно типизированных данных**

<poem id="156">

<title>Руслан и Людмила</title>

<rating>5</rating>

<description>

**«Руслан и Людмила»** первая законченная поэма Александра Пушкина.

</description>

</poem>

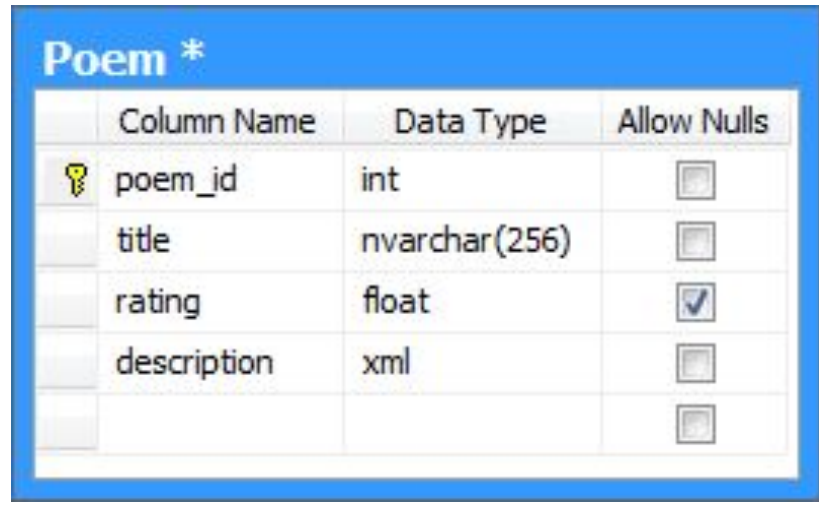

#### **Критика XML в качестве модели**

- Бизнес-логике неудобно работать с XML.
- Надо работать с типизированной моделью.
- Вручную преобразовывать объект в XML мартышкин труд.
- XmlSerializer имеет свои ограничения.

#### **Возьмите ObjectXPathNavigator**

- Позволяет работать с графом объектов, как будто это XMLдокумент.
- «Ленивый»
- Совместим с XmlSerializer.
- Расширяем.

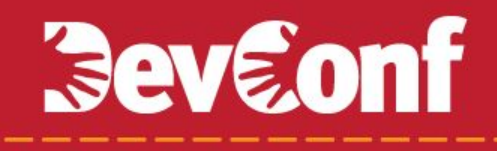

### **XsltView для ASP.NET MVC**

• Нужен

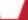

### **Чем плох MvcContrib.XsltViewEngine?**

- Использованием специального объекта XsltViewData нельзя сменить view, не меняя контроллер.
- Не умеет преобразовывать модель в XML.

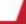

```
public class XsltView : IView
private readonly MvpXslTransform transform;
private readonly XmlResolver resolver;
public XsltView( MvpXslTransform transform, XmlResolver resolver )
    transform = transform;
    resolver = resolver;
J.
public void Render ( ViewContext viewContext, TextWriter writer )
    var ctxt x = GetXPathContext();
    transform.Transform(
        new XmlInput( ctx. CreateNavigator( viewContext. ViewData ), resolver ),
        null.
        new XmlOutput ( writer ) ) ;
ł
```
private static ObjectXPathContext GetXPathContext()...

#### **Формы в XSLT**

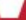

#### **Сложности с формами**

- Формы задаются в двух местах:
	- В XSLT задаем HTML-форму
	- В модели поля данных, со статусами валидации, сообщениями и др.
- Возникает соблазн сделать «язык форм» на базе XML-модели.
	- Это сложное и громоздкое решение
- В принципе, те же проблемы у ASP.NET MVC

### **ASP.NET Web Forms:**

- Страшные
	- Очень громоздкая обработка запроса
	- Выдают избыточный, страшноватый маркап
- Понятные
	- Разработка веб-форм в VS очень проста и интуитивно понятна
- Хочется минимизировать страх, оставив только пользу

#### **Решение**

- Совмещаем оба подхода.
- От веб-формы берем только поля ввода.
- Весь дизайн прикладываем при помощи XSLT.

### **Решение подробнее**

- 1. Веб-форма производит xHTML.
- 2. xHTML=XML. Контроллер вставляет форму в модель.
- 3. View копирует код формы наружу, в нужное место страницы.
- 4. Browser. Post back.
- 5. Контроллер передает пост-бэки в ASPX-файл.
- 6. goto 1.

#### **Решение в картинках**

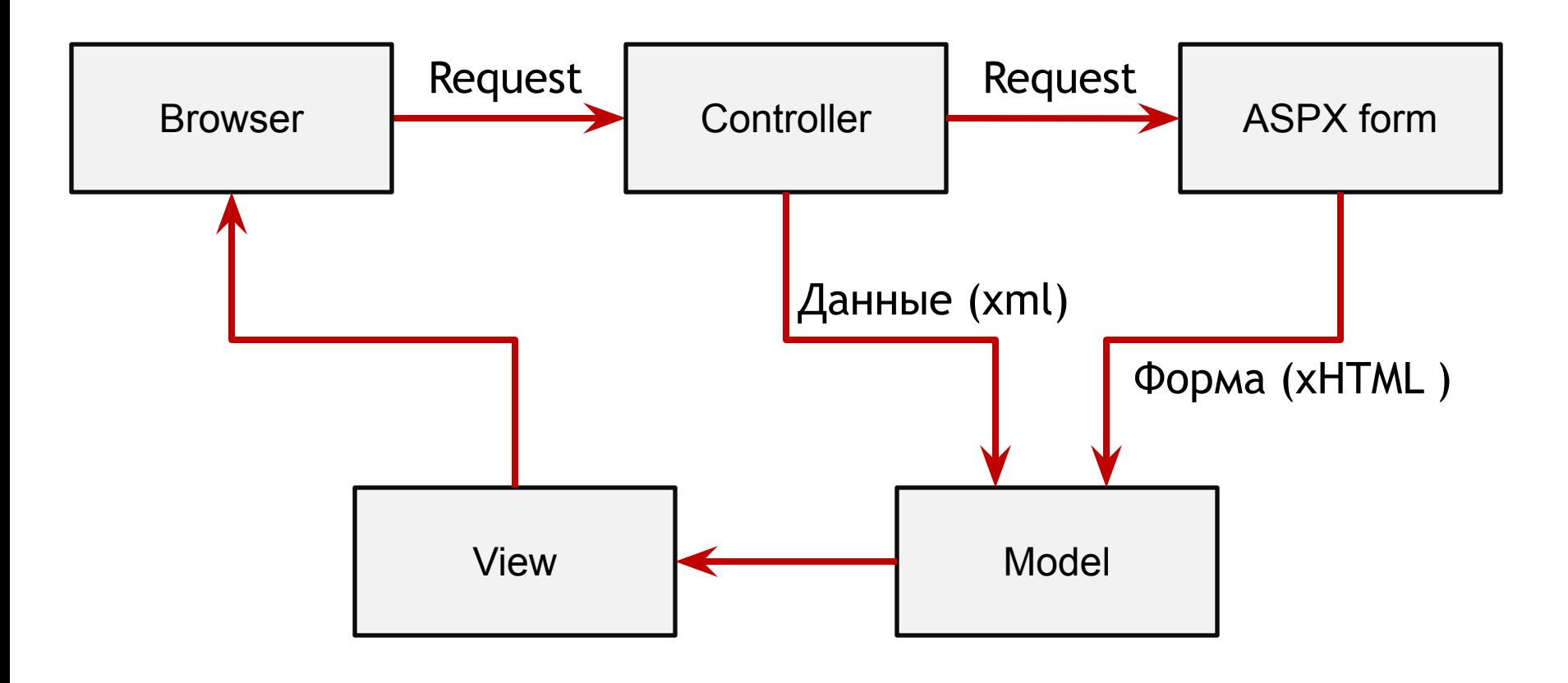

http://www.devconf.ru

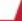

#### **Технические сложности**

- HttpServerUtility.Execute не дает доступа к полям формы.
- Берем код Execute рефлектором.
- Некоторые нужные части HttpContext и HttpResponse закрыты. Используем reflection:
	- HttpContext.SetCurrentHandler
	- HttpContext.RestoreCurrentHandler
	- HttpContext.SwitchWriter

#### **Итоги**

- 1. XSLT мощный язык шаблонов
- 2. XML удобен в качестве модели в MVC
- 3. ObjectXPathNavigator позволяет типизированные модели
- 4. Примиряет с веб-формами

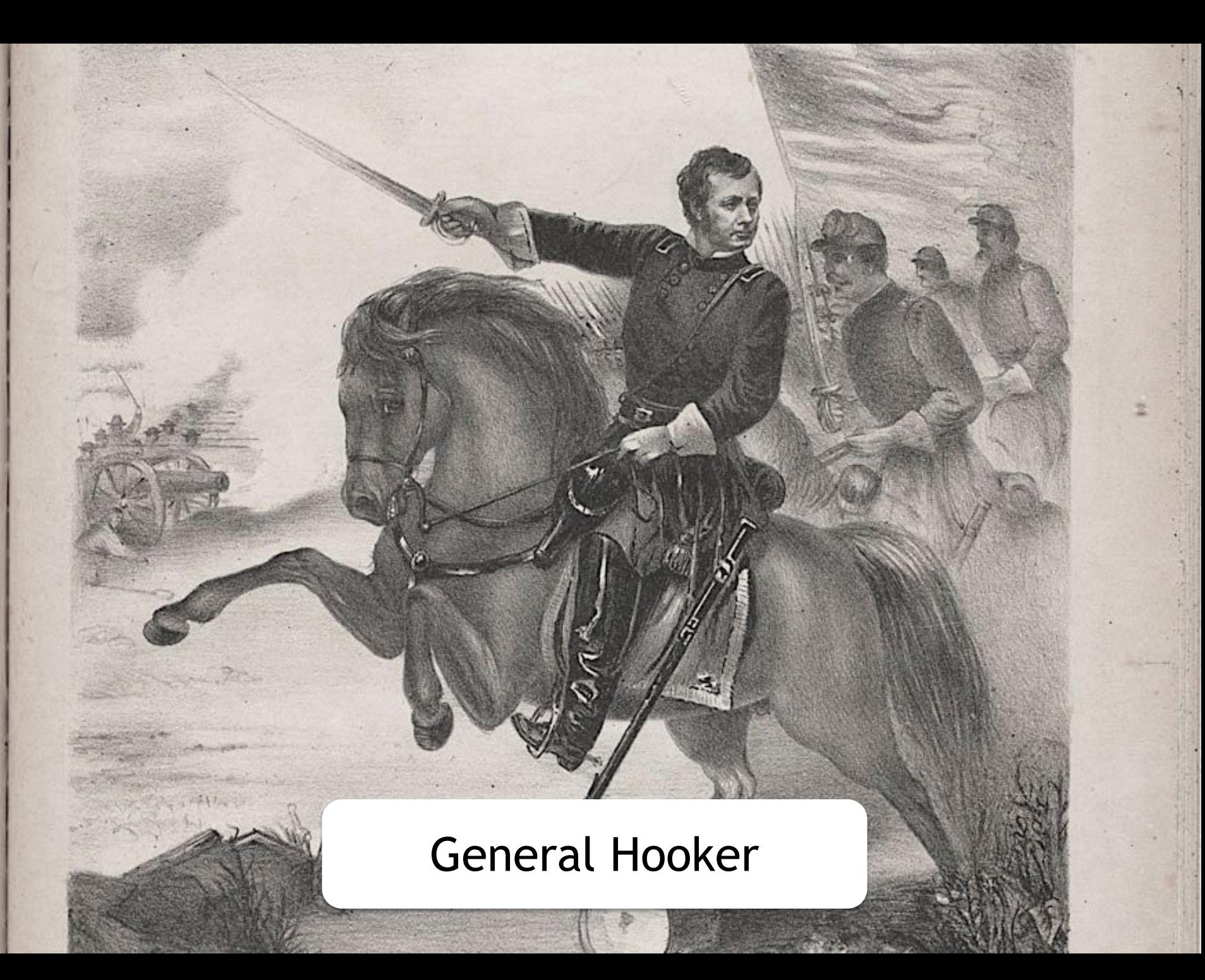

#### **Спасибо за внимание!**

Андрей Майоров, BYTE-force xor@byte-force.com twitter.com/xorets blogs.byte-force.com/xor

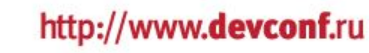

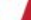